# **IT Automation with Puppet**

Romain Tartière < romain@FreeBSD.org>

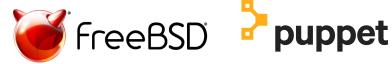

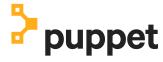

BSDCan 2018 University of Ottawa Ottawa, Canada June 9<sup>th</sup>. 2018

# Romain Tartière

FreeBSD user since 2002 (I guess... FreeBSD 5.0-BETA1) FreeBSD developer since 2010 (romain@)

Was a Systems Administrator for HeathGrid working on EGI (European Grid Infrastructure)

Discovered Puppet at that time (~10 years ago... 0.25 -> 2.6)

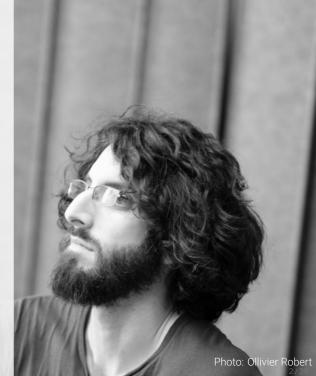

# **Agenda**

- Understanding how Puppet works
- Puppet from Zero to Hero
  - Installing
  - Managing Code
  - Organizing Code
  - ▶ Hiera
  - Custom Facts
  - PuppetDB
  - Orchestration

As soon as something is unclear, raise your hand!

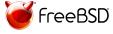

# Why would you use Puppet?

## Automation!

Why automate?

- Consistency
- Predictability
- ► Reliability
- Speed

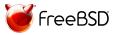

# **The Big Picture**

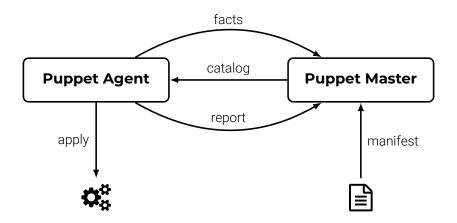

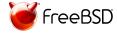

**Declaring resources** 

```
user { 'romain':
   ensure => present,
   comment => '& Tartiere',
   shell => '/usr/local/bin/zsh',
}
```

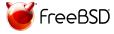

**Variables** 

```
motd = Q("EOT")
  This is $\{facts['networking']['fqdn']\},
  running ${facts['os']['family']} ${facts['os']['architecture']}
  I EOT
file { '/etc/motd':
  ensure => file,
  owner => 'root',
  group => 'wheel',
  content => $motd,
```

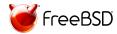

#### **Facts**

```
Facts are collected by facter(1).
```

```
# facter
[\ldots]
os => {
  architecture => "amd64",
  family => "FreeBSD",
  hardware => "amd64",
  name => "FreeBSD",
  release => {
    full => "11.1-RELEASE-p10",
    major => "11",
    minor => "1-RELEASE-p10"
```

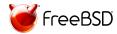

#### **Conditionals & functions**

```
if versioncmp($foo_version, '1.0') >= 0 {
  service { 'foo':
    ensure => running,
    enable => true,
$users = ['foo', 'bar', 'baz']
$users.each |$user| {
  file { "/home/${user}/.foorc":
    ensure => file,
    owner => $user,
    group => $user,
```

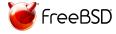

#### Classes

```
class foo {
  package { 'foo':
    ensure => installed,
  service { 'foo':
    ensure => running,
    enable => true,
  Package['foo'] -> Service['foo']
include foo
require foo
contain foo
class { 'foo': }
```

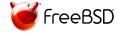

#### **Defined classes**

```
define root_file (
  String $text,
) {
 file { "/${title}":
    ensure => file,
    content => $text,
root_file { 'LICENSE':
 text => "BSD 2 clauses\n",
root_file { 'SYSADMINS':
 text => "romain\n",
```

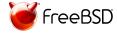

**Node dependent resources** 

```
node 'foo.example.com' {
  file { '/usr/bin/rsh':
    ensure => absent,
node /^foo-/ {
  include foo
}
node default {
  service { 'puppet':
    enable => true,
```

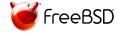

## **Modules**

#### Adding some abstraction

Wrap all resources to manage something (e.g. apache, postgresql)

Abstracts OS-specific information, e.g.

- Service names;
- Package names;
- Configuration file paths;
- ▶ ..

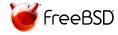

## The Forge

#### Where to find modules

### https://forge.puppet.com

Central repository for modules

5600+ modules available

430+ modules for managing ssh

Some authors do not publish their modules on the forge...

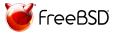

# Installing Puppet Agent

- # pkg install puppet5
- # puppet resource service puppet ensure=running enable=true

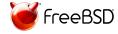

# Installing Puppet Master

- # pkg install puppetserver5
- # puppet resource service puppetserver ensure=running enable=true

Hint: You may want to adjust puppetserver\_login\_class in /etc/rc.conf

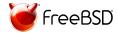

## **Getting started**

#### The first steps

Put your manifest files (\*.pp) under /usr/local/etc/puppet/environments/production/manifests/

Discover the Puppet language; experiment with modules

#### Hints:

- start with something you master
- ▶ start with something that applies to all your nodes (ssh, logging, monitoring, ...)
- stop as soon as you start to copy-paste code

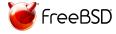

## **Control repo**

Manifests are code

Manifests are code is managed with a VCS

Template: https://github.com/puppetlabs/control-repo/

git branch ← Puppet environment

Default branch: production

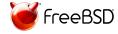

# Control repo Deployment with R10K

https://github.com/puppetlabs/r10k

Extracts each branch of the control repo in a separate directory

r10k deploy environment production -vp
puppet generate types --environment production

Hint: implement a *post-receive* hook

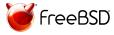

Overview

| role::website      | role::app          | role::appapi       | role::loadbalancer |
|--------------------|--------------------|--------------------|--------------------|
| profile::appli     | profile::database  | profile::webserver | profile::openssh   |
| profile::logserver | profile::logclient | profile::          |                    |
| apache             | bacula             | postgresql         | ntp                |
| riemann            | haproxy            | ssh                |                    |
| package            | file               | user               | group              |
| exec               | sshkey             | service            |                    |

**Nodes** 

```
Find me in manifests/*.pp
node 'ns48724.example.com' {
  include role::website
node 'ns38711.example.com' {
  include role::product
node default {
  include role::base
```

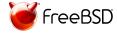

#### **Roles**

```
Find me in site/role/manifests/*.pp
class role::base {
  include profile::openssh
  include profile::syslog
class role::website inherits role::base {
  include profile::webserver
  include profile::example com website
class role::product inherits role::base {
  include profile::database
  include profile::product_runner
```

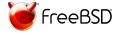

#### **Profiles**

```
Find me in site/profile/manifests/*.pp
class profile::webserver {
 class { 'apache':
    default_vhost => false,
    default_mods => false,
   mpm_module => 'event',
   server_tokens => 'Prod',
 class { 'apache::mod::ssl':
    ssl cipher => 'HIGH:!aNULL:!MD5:!RC4',
   ssl_protocol => ['all', '-SSLv2', '-SSLv3', '-TLSv1', '-TLSv1.1'],
```

## Interlude

#### include vs. resource-style declaration

```
include apache

class { 'apache':
    mpm_module => 'event',
    server_tokens => 'Prod',
}
include apache

class { 'apache':
    mpm_module => 'prefork',
    server_tokens => 'Full',
}
```

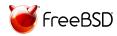

#### **Profiles with parameters**

```
class profile::mailserver (
  Enum['relayhost', 'smarthost'] $configuration = 'smarthost',
) {
  $listen address = $configuration ? {
    'relayhost' => ['::1', '127.0.0.1'],
    'smarthost' => ['::', '0.0.0.0'],
  class { 'postfix':
    listen => $listen_address,
   # ...
```

...while talking about patterns

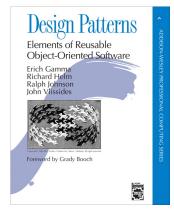

Think *Facade* and *Adapter* design patterns

A facade is used when a simple interface to a complex or difficult to understand system is desired.

Interfaces may be incompatible, but the inner functionnality should suit the need. The adapter design pattern allows otherwise incompatible classes to work together by converting the interface of one class into an interface expected by the the client.

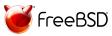

# Roles and Profiles Summary

#### Nodes

► include a single role

## Roles

- include any number of profiles
- are named after business names

## Profiles

- declare actual resources
- are named after technology stack

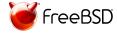

## Hiera

Used for Automatic Parameter Lookup

Configured in hiera.yaml and data/\*\*/\*.yaml

| alpha | beta | gamma | delta |  |  |
|-------|------|-------|-------|--|--|
| dc1   |      |       | dc2   |  |  |
| n/a   |      |       |       |  |  |

nodes/%{facts.hostname}.yaml
dc/%{facts.datacenter}.yaml
common.yaml

---

profile::mailserver::configuration: 'relayhost'

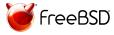

Helps classification

Room number (e.g. B21)

### **Encodes:**

- Building (first letter)
- ► Floor (first digit)
- Actual number of the room (last digit)

Can be static or dynamically inferred from:

- ► hostname (e.g. *b21-02*)
- ▶ ipaddress (e.g. each room has it's own IPv4 /24)

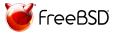

**Structured Data Facts** 

Can be set in /usr/local/etc/facter/facts.d/room.yaml:

\_\_\_

room: B21
building: B
floor: 2

room\_number: 1

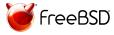

#### **Dynamic Facts**

Usually set in a module in <module>/lib/facter/room.rb:

```
Facter.add(:room) do
  setcode do
    if Facter.value('hostname').match(/\A([a-c]\d\d)-\d+\z/)
      $1.upcase
    end
  end
end
Facter.add(:building) do
  setcode do
    if room = Facter.value('room')
      room[0]
    fi
  end
end
```

#### **External Facts**

Usually set in a module in <module>/facts.d/room:

```
#!/bin/sh
room=$(hostname | sed -o '^...' | tr 'a-z' 'A-Z')
set -- $(echo $room | sed -e 's/\(.\)/\1 /g')

cat <<EOT
room=$room
building=$1
floor=$2
room_number=$3
EOT</pre>
```

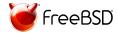

## **PuppetDB**

**Put Your Data to Work** 

#### Stores:

- Facts
- Catalogs
- Reports

Puppet Query Language

Allows exporting resources when configuring a node and collecting them on another node

Use cases: ssh keys fingerprints, backups, ...

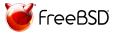

## **PuppetDB**

### **Puppetboard**

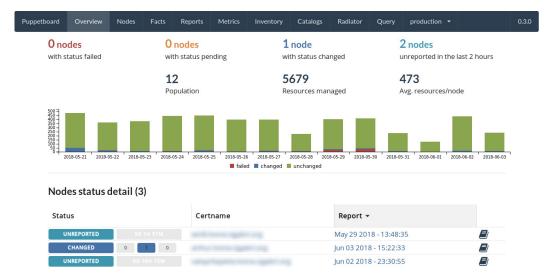

## **Orchestration**

## Configuration Management vs. Orchestration

#### The Marionette Collective

- ► A lot of options to choose from
- Usability depends on your choices
- Security depends on your choices

#### Choria

- Secure by default
- ► Easy to maintain
- Production ready

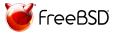

## Choria

#### **Work In Progress Ports**

```
Get the WIP sysutils/choria port: https://github.com/smortex/puppet5/
```

For assistance: #choria channel on puppetcommunity slack https://puppetcommunity.slack.com/messages/C9KFTKRU3/

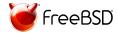

# Jumping in!

```
Try it!
https://wiki.freebsd.org/Puppet/GettingStarted
```

Report success & failures to puppet@

For assistance: #freebsd channel on puppetcommunity slack https://puppetcommunity.slack.com/messages/C6CKOUGB1/

As usual, Problem Reports are welcome!

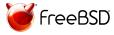

# Contributing with upstream

```
Most projects are public on GitHub:
```

```
https://github.com/puppetlabs/
```

You'll have to sign a Contributor License Agreement (CLA)

You'll also need a Jira Account on

https://tickets.puppetlabs.com/

Pull-Requests are merged

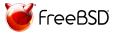

# Thanks!

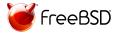